### $<<$ AutoCAD 2012

<<AutoCAD 2012

- 13 ISBN 9787302296690
- 10 ISBN 7302296693

出版时间:2013-1

页数:266

字数:431000

extended by PDF and the PDF

http://www.tushu007.com

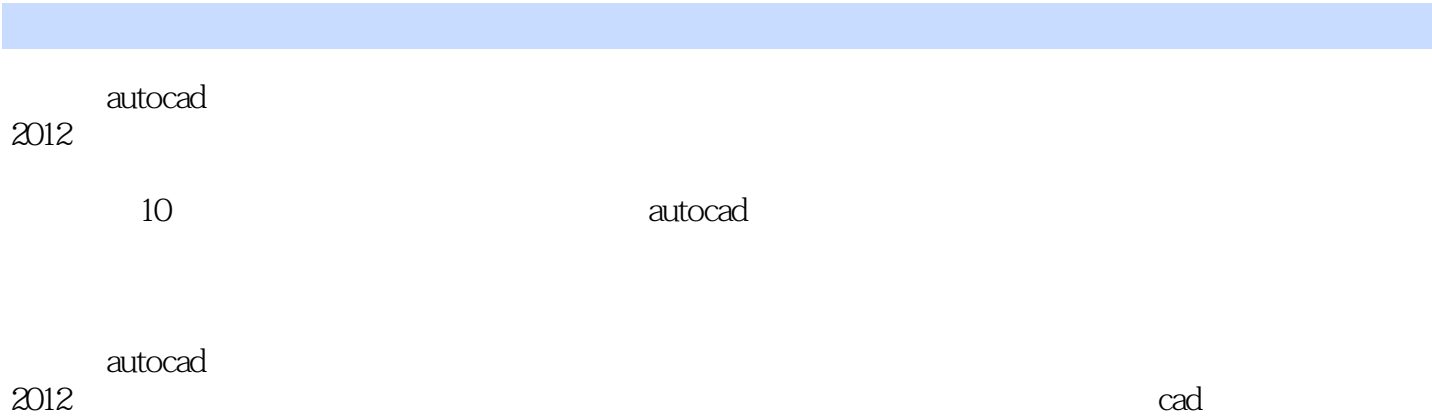

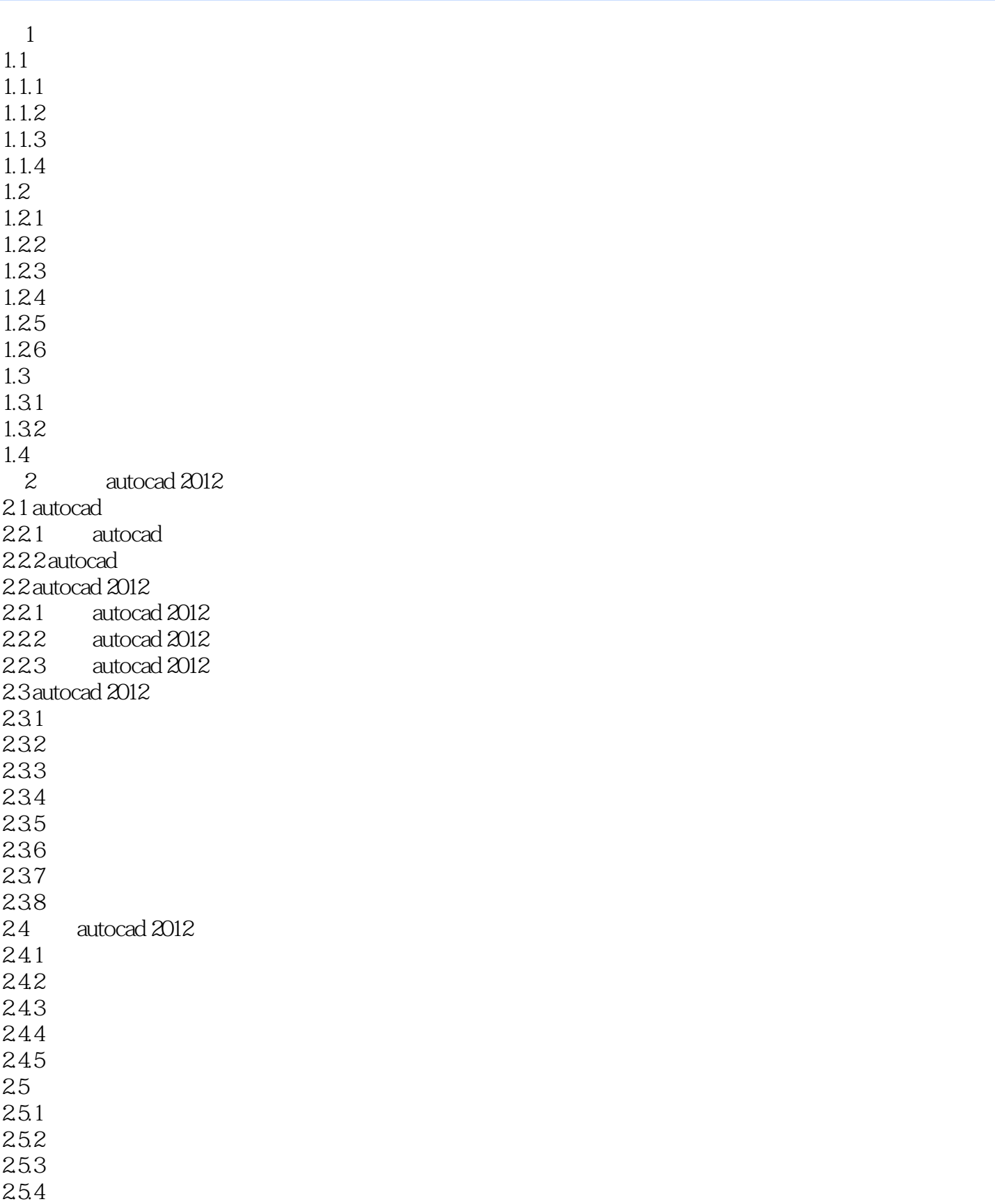

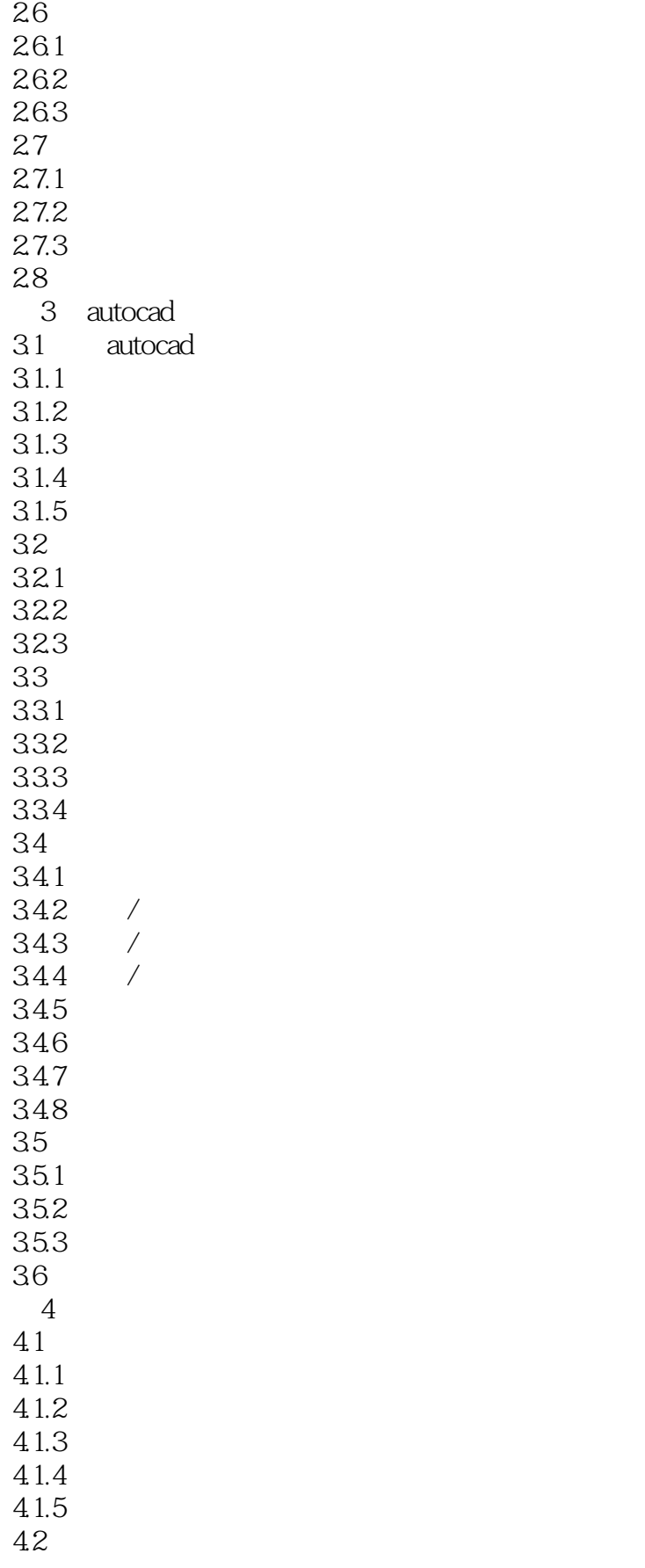

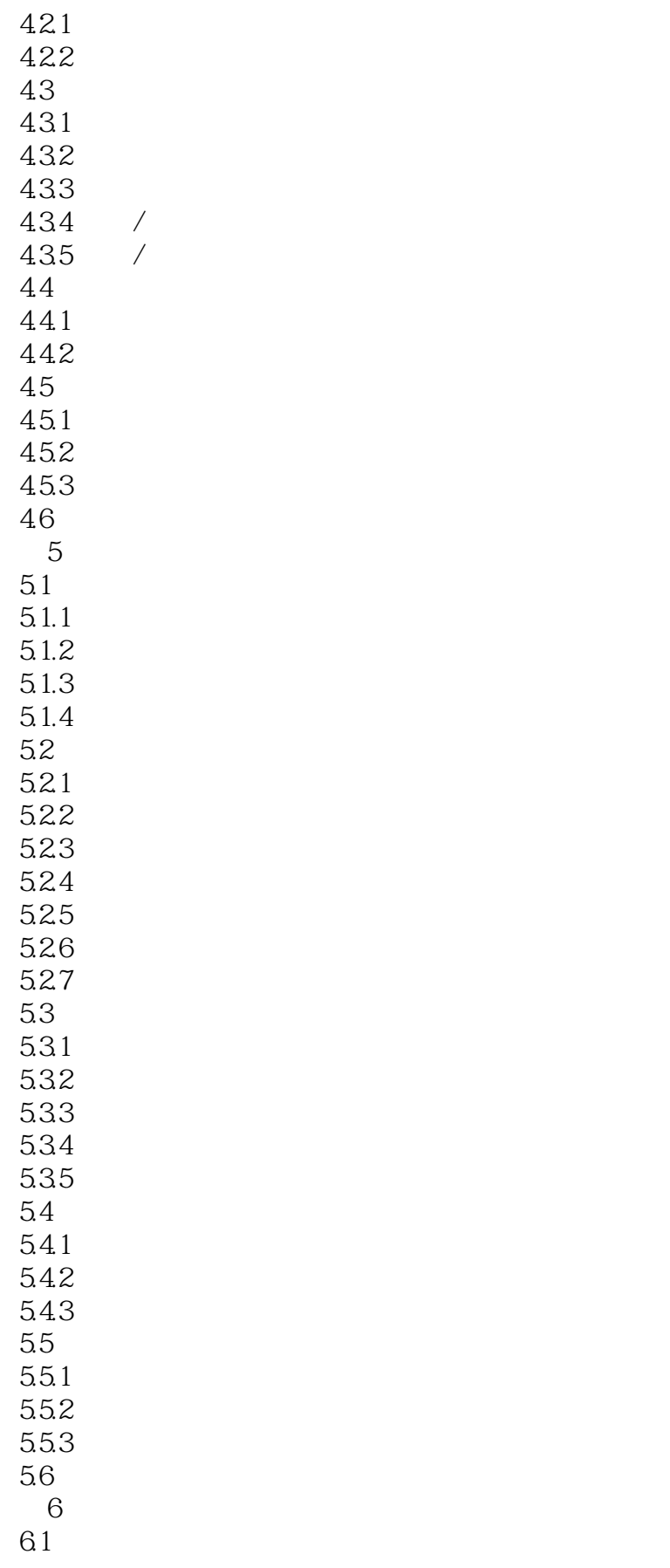

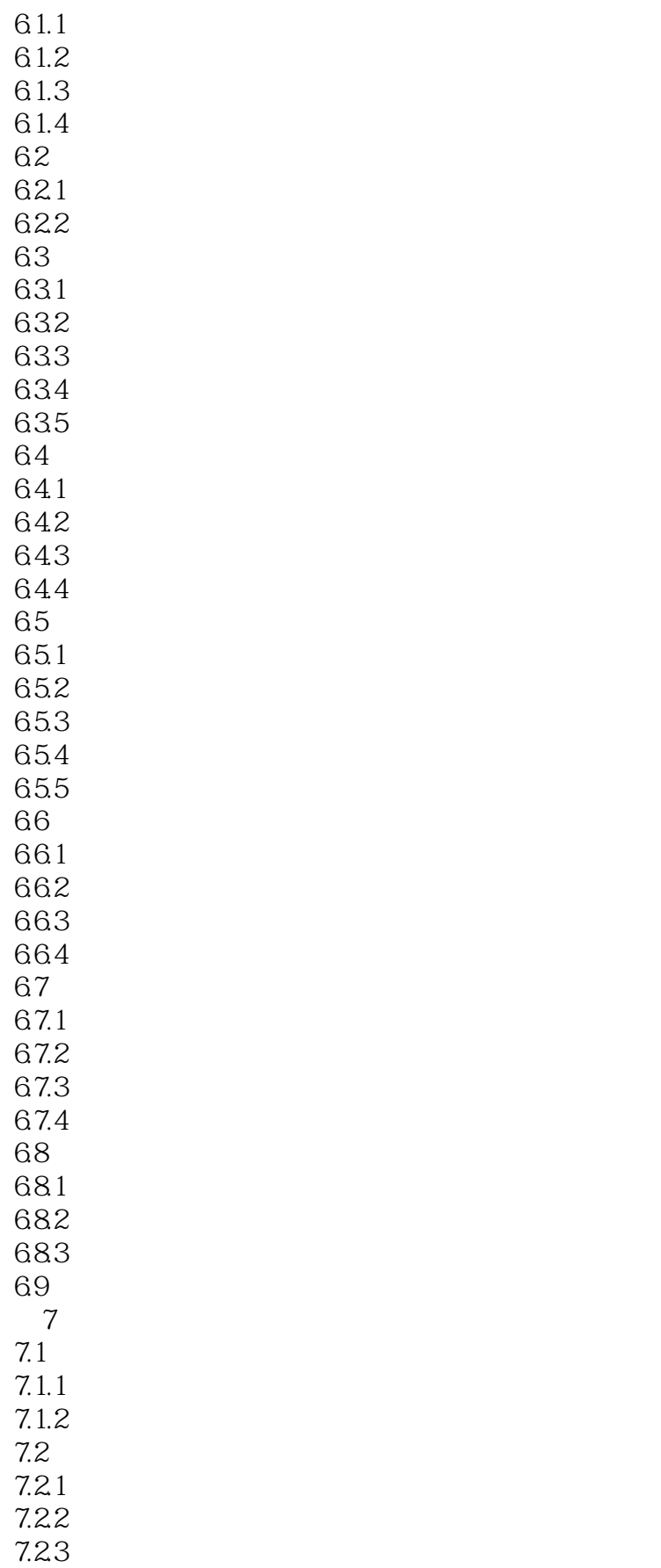

# $<<$ AutoCAD 2012

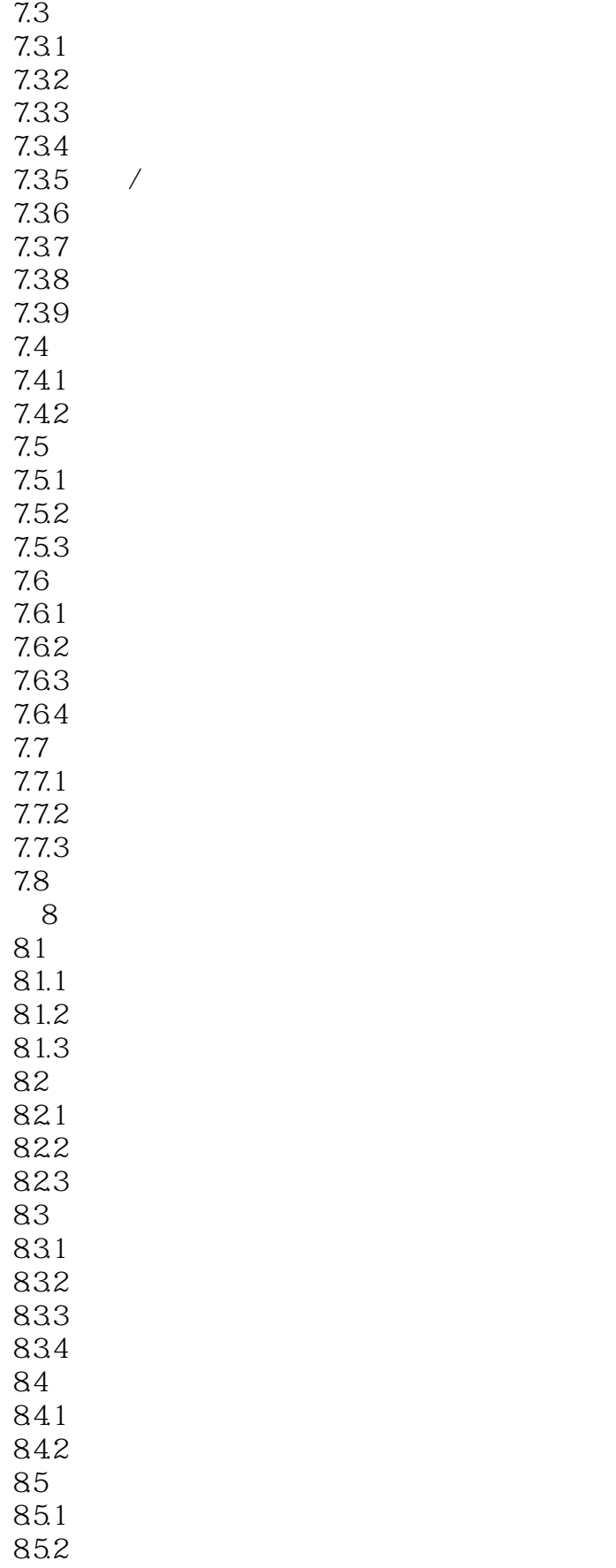

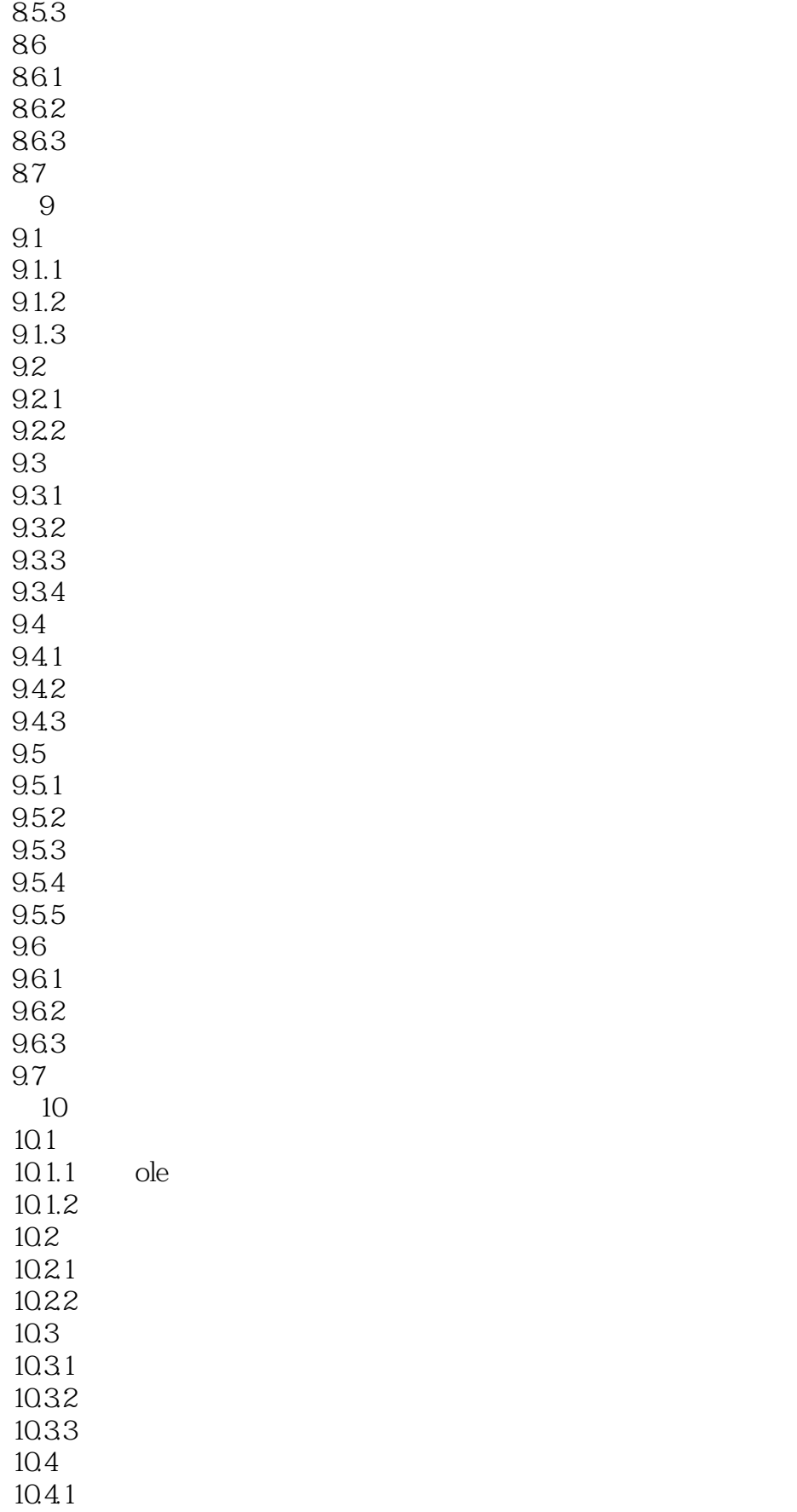

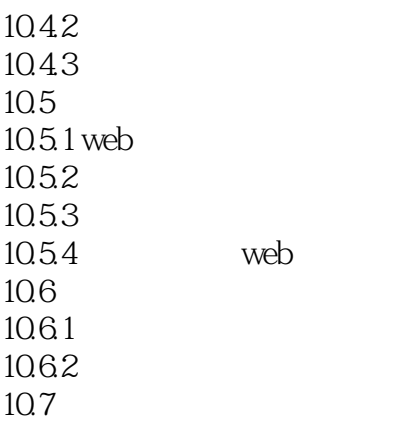

## $\sim$  AutoCAD 2012

AutoCAD 2012 **AutoCAD** 2012 AutoCAD2012

AutoCAD 2012

AutoCAD 2012

### $<<$ AutoCAD 2012

本站所提供下载的PDF图书仅提供预览和简介,请支持正版图书。

更多资源请访问:http://www.tushu007.com